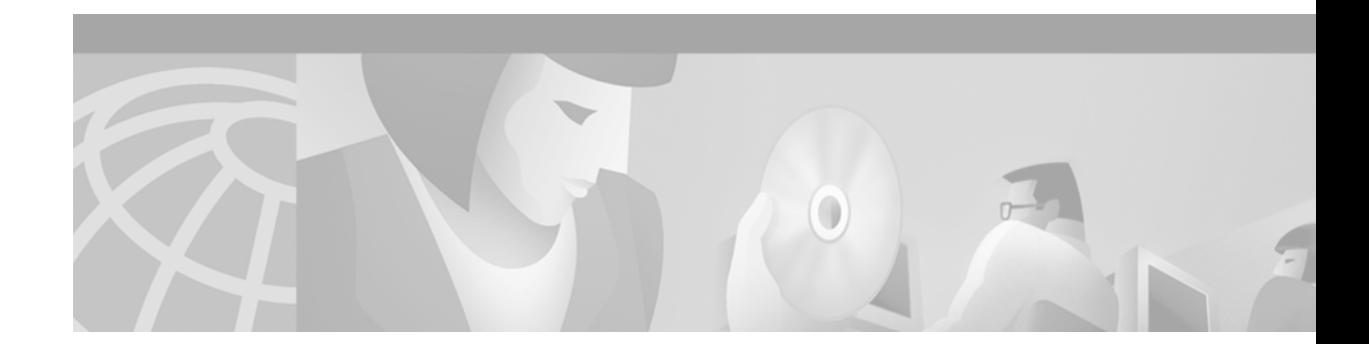

# **Multiprotocol BGP Extensions for IP Multicast Commands**

Use the commands in this chapter to configure and monitor multiprotocol Border Gateway Protocol (BGP). Multiprotocol BGP is based upon RFC 2283, *Multiprotocol Extensions for BGP-4*. For multiprotocol BGP configuration information and examples, refer to the "Configuring Multiprotocol BGP Extensions for IP Multicast" chapter of the *Cisco IOS IP and IP Routing Configuration Guide*. For BGP configuration information and examples, refer to the "Configuring BGP" chapter of the *Cisco IOS IP and IP Routing Configuration Guide*. For BGP command descriptions, refer to the "BGP Commands" chapter of the *Cisco IOS IP and IP Routing Command Reference*.

Commands in this chapter that have been replaced by new or existing commands are no longer documented. [Table 84](#page-0-0) maps the previous commands with their replacements.

<span id="page-0-0"></span>

| <b>Old Command</b>   | <b>Replacement Command</b>         |
|----------------------|------------------------------------|
| distance mbgp        | distance bgp                       |
| match nlri           | address-family ipv4                |
|                      | address-family vpnv4               |
| set nlri             | address-family ipv4                |
|                      | address-family vpnv4               |
| show ip mbgp         | show ip bgp ipv4 multicast         |
| show ip mbgp summary | show ip bgp ipv4 multicast summary |

*Table 84 Mapping Old Commands with Replacement Commands*

I

 $\mathbf l$ 

### **address-family ipv4**

To enter address family configuration mode for configuring routing sessions, such as Border Gateway Protocol (BGP), that use standard IPv4 address prefixes, use the **address-family ipv4** command in router configuration mode. To disable address family configuration mode, use the **no** form of this command.

**address-family ipv4** [**multicast** | **unicast** | **vrf** *vrf-name*]

**no address-family ipv4** [**multicast** | **unicast** | **vrf** *vrf-name*]

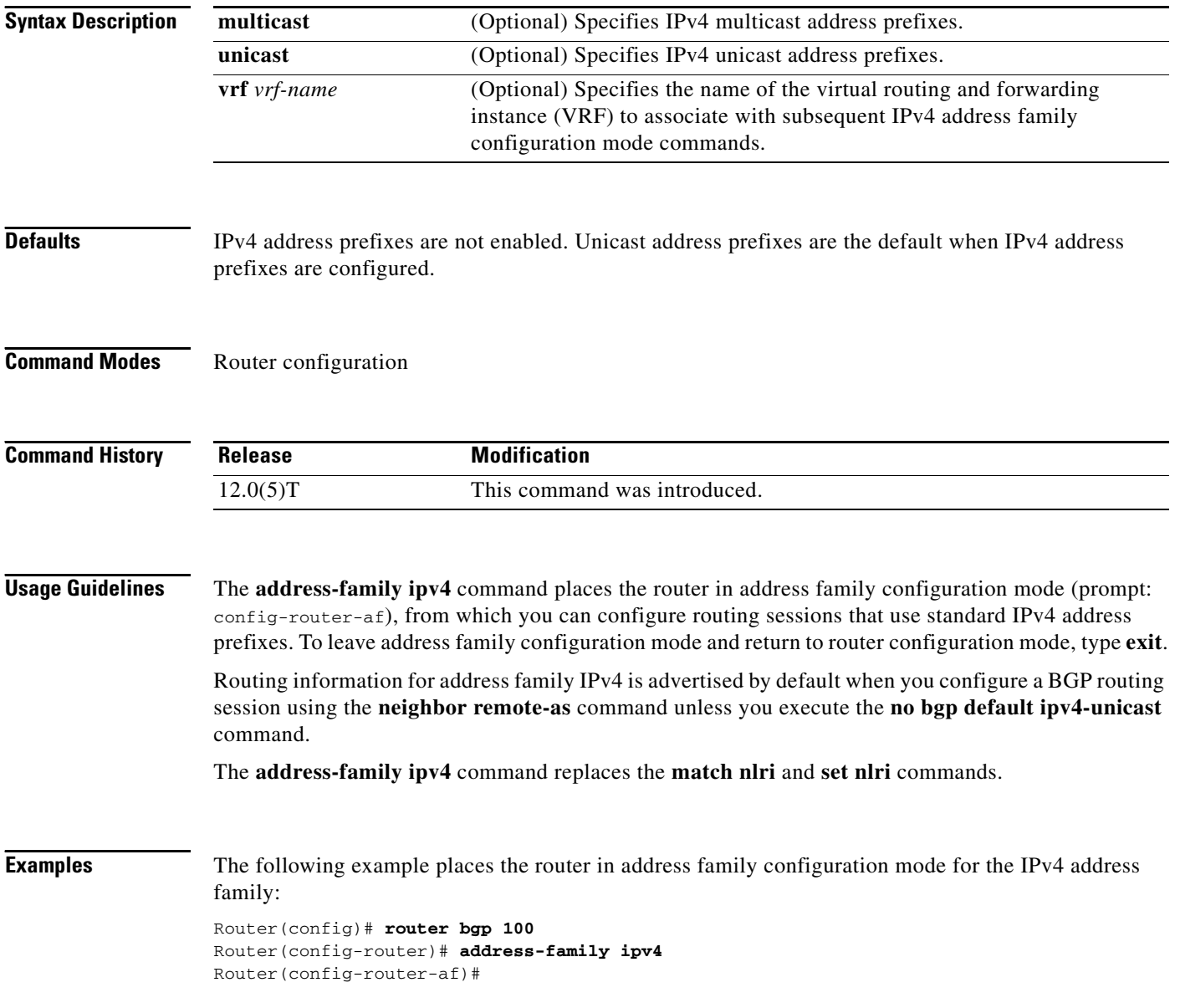

The following example places the router in address family configuration mode and specifies multicast address prefixes for the IPv4 address family:

```
Router(config)# router bgp 100
Router(config-router)# address-family ipv4 multicast
Router(config-router-af)#
```
The following example places the router in address family configuration mode and specifies unicast address prefixes for the IPv4 address family:

```
Router(config)# router bgp 100
Router(config-router)# address-family ipv4 unicast
Router(config-router-af)#
```
The following example places the router in address family configuration mode and specifies cisco as the name of the VRF instance to associate with subsequent IPv4 address family configuration mode commands:

```
Router(config)# router bgp 100
Router(config-router)# address-family ipv4 vrf cisco
Router(config-router-af)#
```
Use this form of the command, which specifies a VRF, only to configure routing exchanges between provider edge (PE) and customer edge (CE) devices.

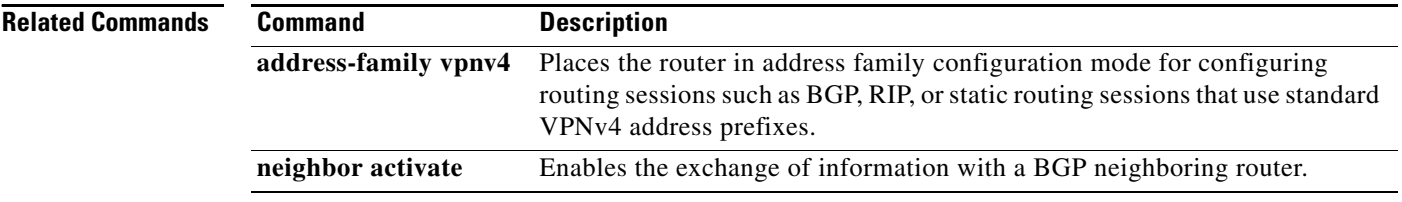

Ι

### **address-family vpnv4**

To enter address family configuration mode for configuring routing sessions, such as Border Gateway Protocol (BGP), that use standard VPNv4 address prefixes, use the **address-family vpnv4** command in router configuration mode. To disable address family configuration mode, use the **no** form of this command.

**address-family vpnv4** [**unicast**]

**no address-family vpnv4** [**unicast**]

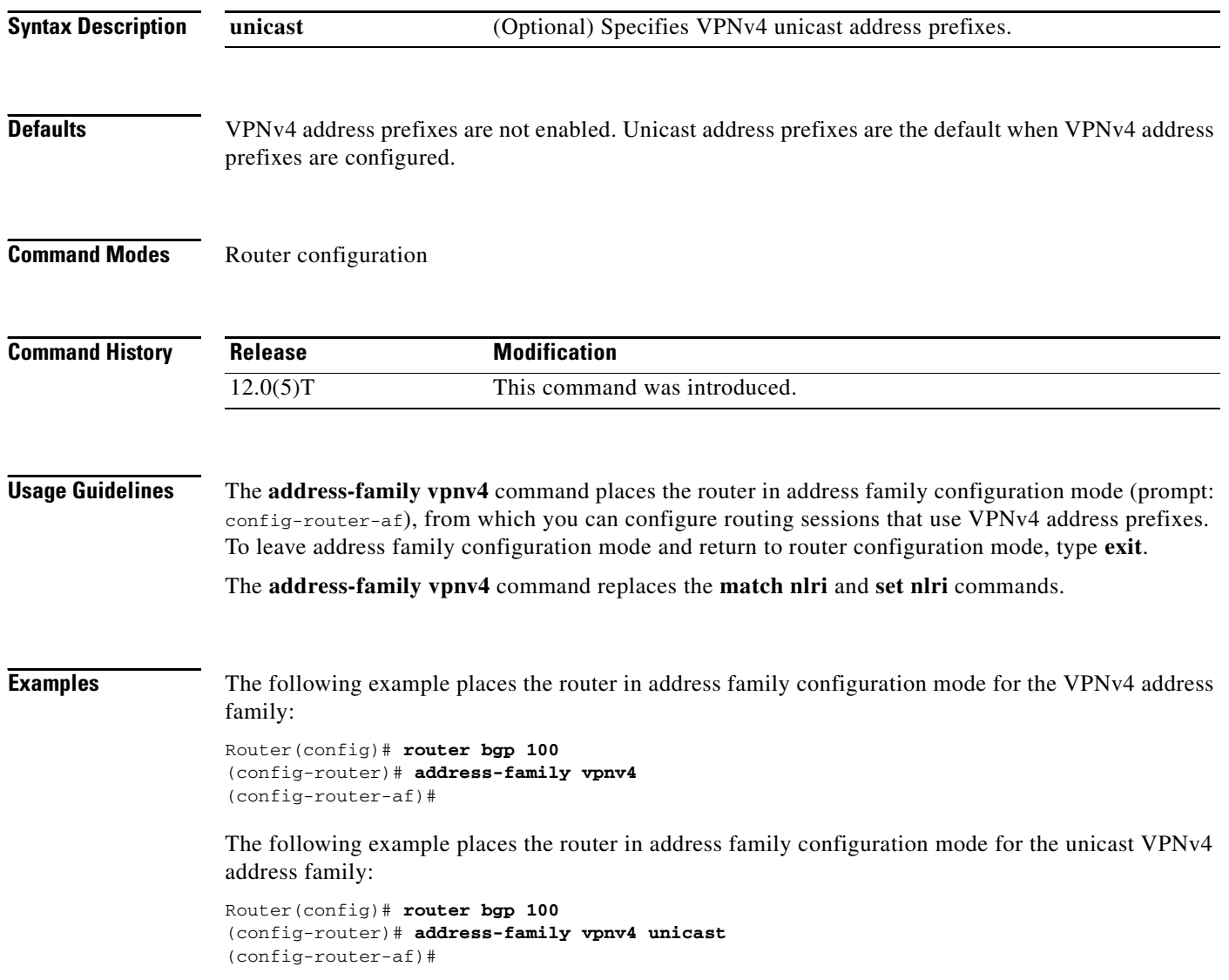

 $\Gamma$ 

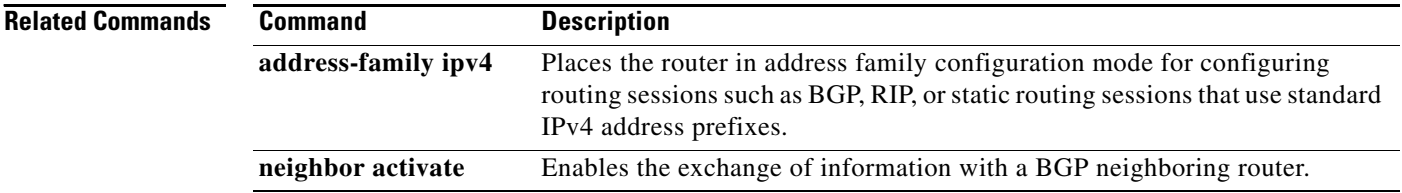

ן

## **distance mbgp**

The **distance bgp** command replaces the **distance mbgp** command. See the description of the **distance bgp** command in the "BGP Commands" chapter for more information.

**P1R-771**

# **ip dvmrp metric**

To configure the metric associated with a set of destinations for Distance Vector Multicast Routing Protocol (DVMRP) reports, use the **ip dvmrp metric** command in interface configuration mode. (Note that this command has two different syntax possibilities.) To disable this function, use the **no** form of this command.

**no ip dvmrp metric** *metric* [**route-map** *map-name*] [**mbgp**] [**list** *access-list-number*] [[*protocol process-id*] | **dvmrp**]

| <b>Syntax Description</b> |                                |                                                                                                    |
|---------------------------|--------------------------------|----------------------------------------------------------------------------------------------------|
|                           | metric                         | Metric associated with a set of destinations for DVMRP reports. It can be a<br>value from 0 to 32. A value of 0 means that the route is not advertised. A<br>value of 32 is equivalent to infinity (unreachable).                                                                               |
|                           | route-map <i>map-name</i>      | (Optional) Name of a route map. If you specify this argument, only the<br>destinations that match the route map are reported with the configured<br>metric. Unicast routes are subject to route map conditions before being<br>injected into DVMRP. Route maps cannot be used for DVMRP routes. |
|                           | mbgp                           | (Optional) Configures redistribution of only IPv4 multicast routes into<br>DVMRP.                                                                                                    |
|                           | <b>list</b> access-list-number | (Optional) Number of an access list. If you specify this argument, only the<br>multicast destinations that match the access list are reported with the<br>configured metric. Any destinations not advertised because of split horizon<br>do not use the configured metric.                      |
|                           | protocol                       | (Optional) Name of unicast routing protocol, such as bgp, dvmrp, eigrp,<br>igrp, isis, ospf, rip, or static.                                                                                                    |
|                           |                                | If you specify these values, only routes learned by the specified routing<br>protocol are advertised in DVMRP report messages.                                                                                                    |
|                           | process-id                     | (Optional) Process ID number of the unicast routing protocol.                                                                                                    |
|                           | dvmrp                          | (Optional) Allows routes from the DVMRP routing table to be advertised<br>with the configured <i>metric</i> , or filtered.                                                                                                    |

I

**Defaults** No metric is preconfigured. Only directly connected subnets and networks are advertised to neighboring DVMRP routers.

**Command Modes** Interface configuration

**ip dvmrp metric** *metric* [**route-map** *map-name*] [**mbgp**] [**list** *access-list-number*] [[*protocol process-id*] | **dvmrp**]

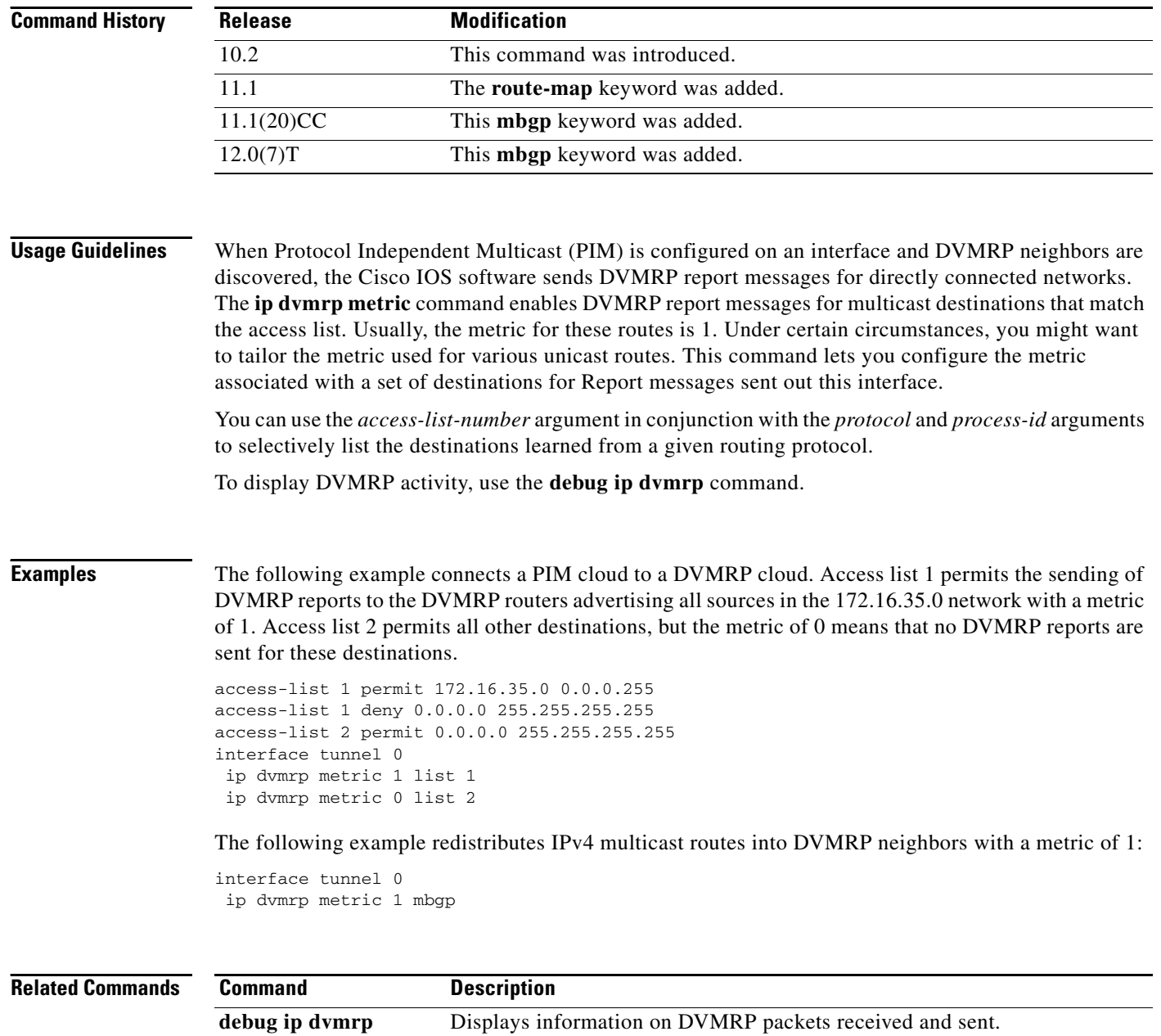

**ip dvmrp accept-filter** Configures an acceptance filter for incoming DVMRP reports.

### **ip multicast cache-headers**

To allocate a circular buffer to store IPv4 multicast packet headers that the router receives, use the **ip multicast cache-headers** global configuration command. To disable the buffer, use the **no** form of this command.

**ip multicast cache-headers** [**rtp**]

**no ip multicast cache-headers**

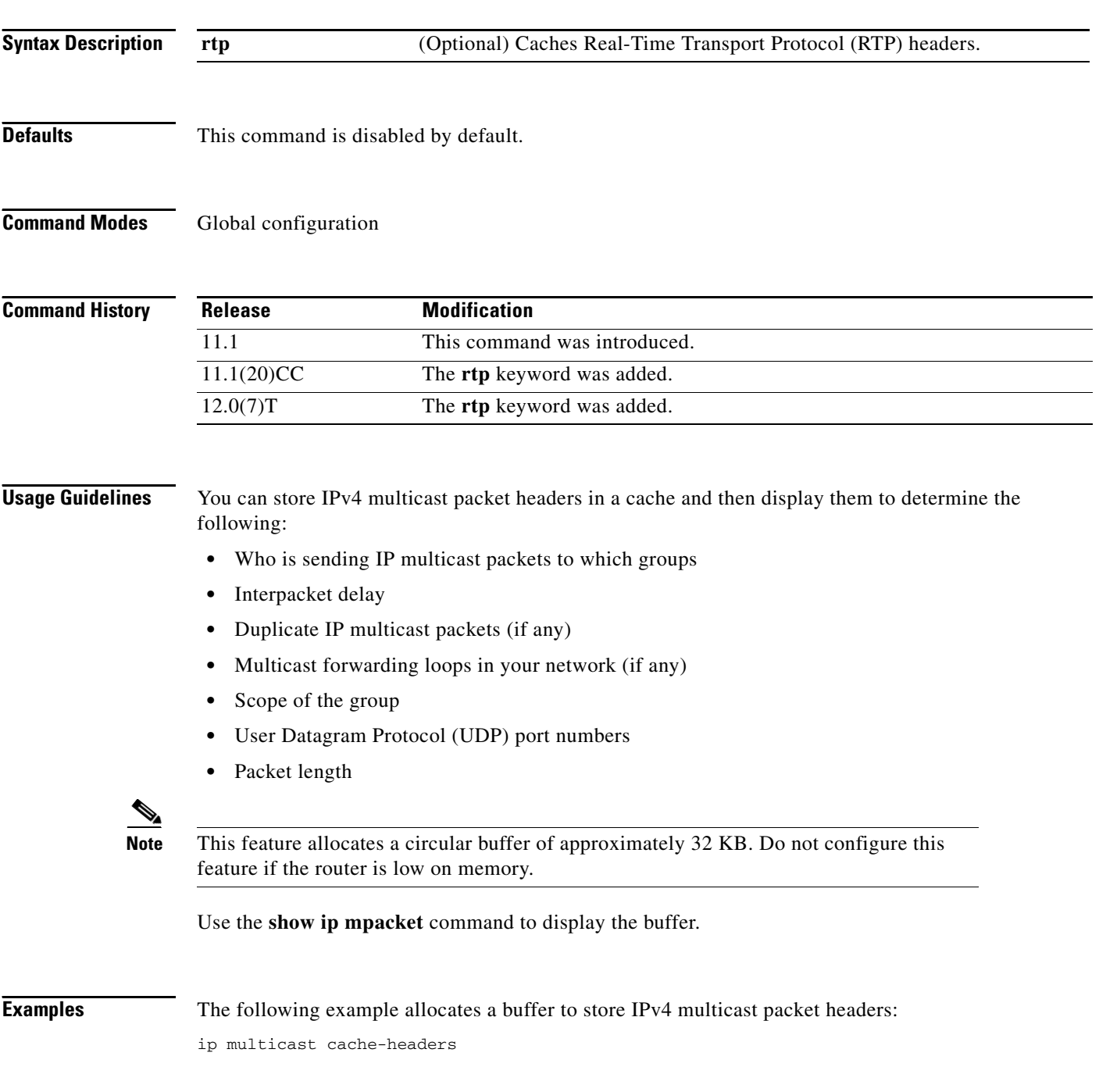

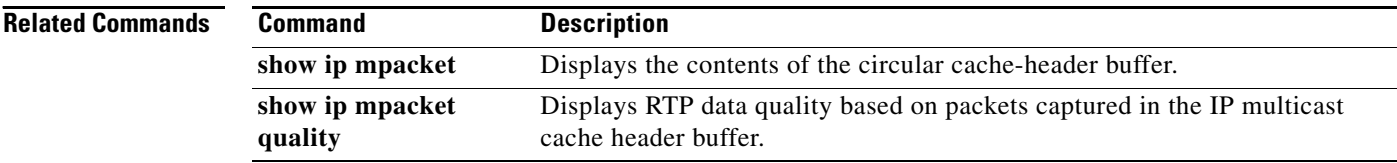

### **match nlri**

 $\Gamma$ 

The **address-family ipv4** and **address-family vpnv4** commands replace the **match nlri** command. See the descriptions of the **address-family ipv4** or **address-family vpnv4** command for more information.

Ι

### **redistribute dvmrp**

To configure redistribution of Distance Vector Multicast Routing Protocol (DVMRP) routes into multiprotocol Border Gateway Protocol (BGP), use the **redistribute dvmrp** command in address family or router configuration mode. To stop such redistribution, use the **no** form of this command.

**redistribute dvmrp** [**route-map** *map-name*]

**no redistribute dvmrp** [**route-map** *map-name*]

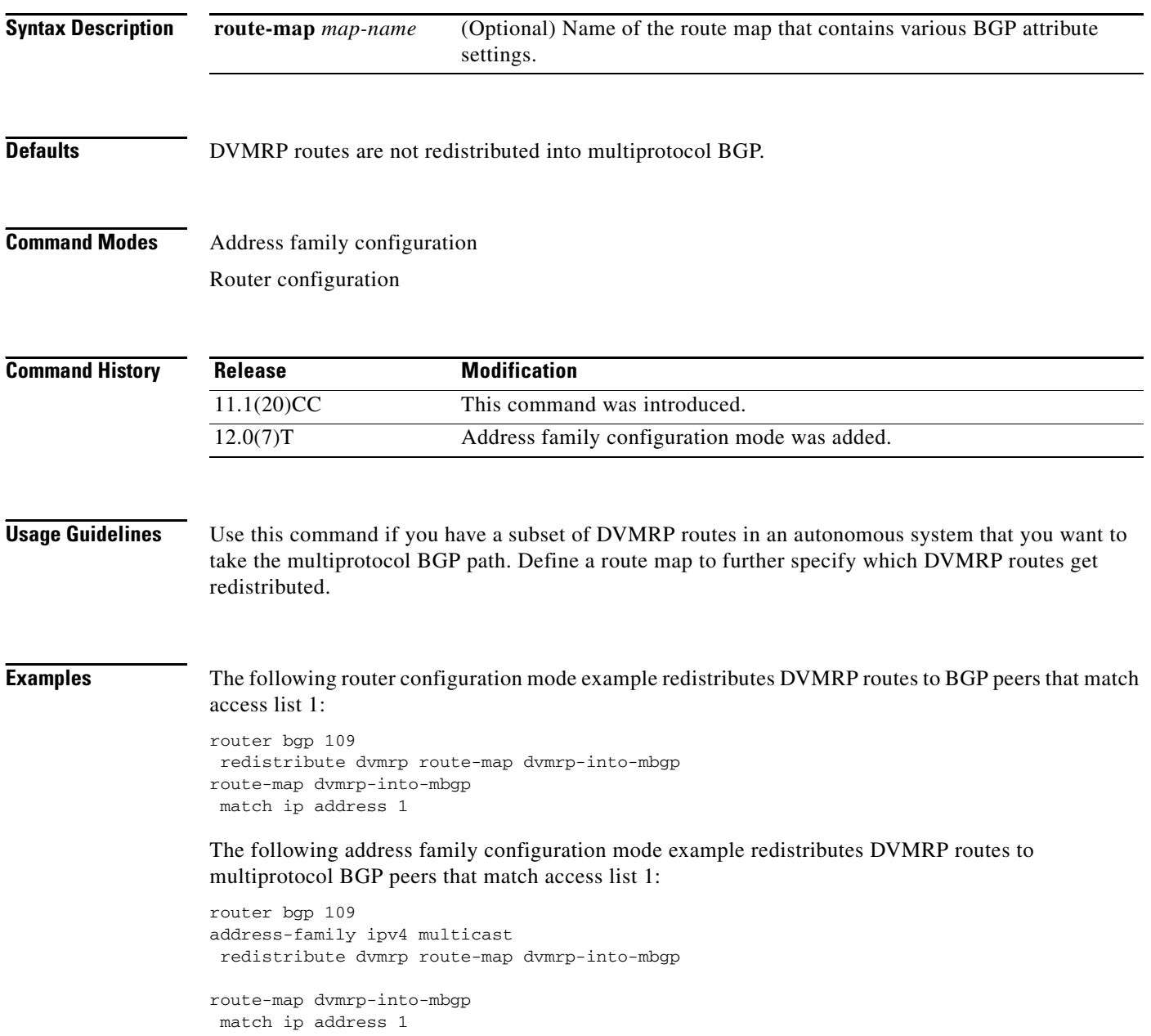

# **set nlri**

 $\Gamma$ 

The **address-family ipv4** and **address-family vpnv4** commands replace the **set nlri** command. See the descriptions of the **address-family ipv4** or **address-family vpnv4** command for more information.

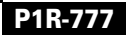

# **show ip mbgp**

The **show ip bgp ipv4 multicast** command replaces the **show ip mbgp** command. See the description of the **show ip bgp ipv4 multicast** command for more information.

 $\Gamma$ 

# **show ip bgp ipv4 multicast**

To display IPv4 multicast database-related information, use the **show ip bgp ipv4 multicast** command in EXEC mode.

**show ip bgp ipv4 multicast** [*command*]

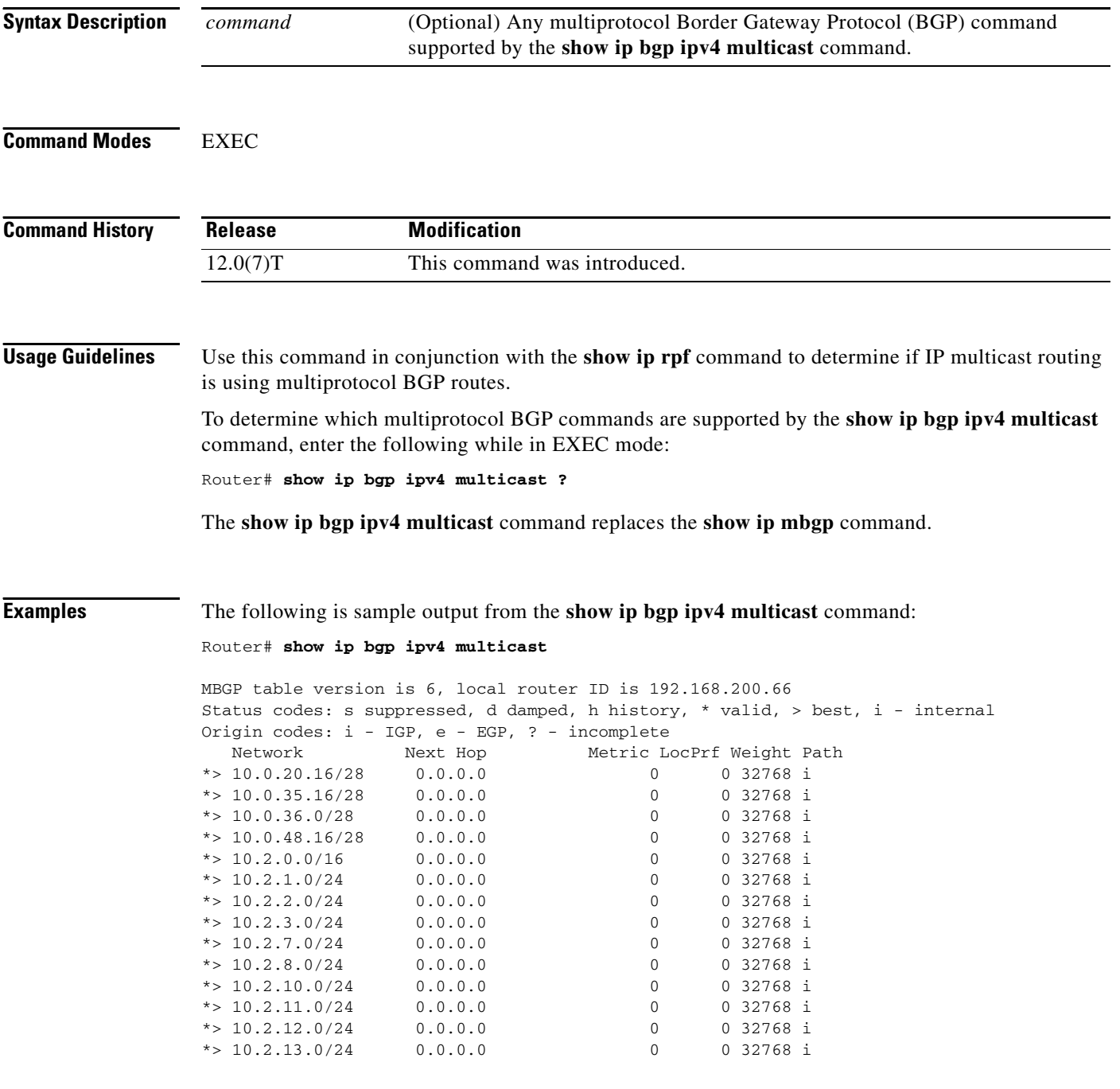

ן

[Table 85](#page-15-0) describes the significant fields shown in the display.

| <b>Field</b>                 | <b>Description</b>                                                                                                    |  |
|------------------------------|----------------------------------------------------------------------------------------------------|--|
| <b>MBGP</b> table<br>version | Internal version number of the table. This number is incremented whenever the<br>table changes.                                                                                              |  |
| local router ID              | IP address of the router.                                                                                                    |  |
| Status codes                 | Status of the table entry. The status is displayed at the beginning of each line in<br>the table. It can be one of the following values:                                                     |  |
|                              | s—The table entry is suppressed.                                                                                                    |  |
|                              | d—The table entry is dampened.                                                                                                    |  |
|                              | h—The table entry is historical.                                                                                                    |  |
|                              | *-The table entry is valid.                                                                                                    |  |
|                              | >—The table entry is the best entry to use for that network.                                                                                                    |  |
|                              | i-The table entry was learned via an internal BGP (iBGP) session.                                                                                                    |  |
| Origin codes                 | Origin of the entry. The origin code is placed at the end of each line in the table.<br>It can be one of the following values:                                                               |  |
|                              | i-Entry originated from an Interior Gateway Protocol (IGP) and was advertised<br>with a network router configuration or address family configuration command.                                |  |
|                              | e-Entry originated from an Exterior Gateway Protocol (EGP).                                                                                                    |  |
|                              | ?- Origin of the path is not clear. Usually, this is a router that is redistributed<br>into BGP from an IGP.                                                                                 |  |
| Network                      | IP address of a network entity.                                                                                                    |  |
| Next Hop                     | IP address of the next system that is used when forwarding a packet to the<br>destination network. An entry of 0.0.0.0 indicates that the router has some<br>non-BGP routes to this network. |  |
| Metric                       | If shown, the value of the interautonomous system metric.                                                                                                    |  |
| LocPrf                       | Local preference value as set with the set local-preference route-map<br>configuration command. The default value is 100.                                                                    |  |
| Weight                       | Weight of the route as set via autonomous system filters.                                                                                                    |  |
| Path                         | Autonomous system paths to the destination network. There can be one entry in<br>this field for each autonomous system in the path.                                                          |  |

<span id="page-15-0"></span>*Table 85 show ip bgp ipv4 multicast Field Descriptions*

**Related Commands**

**Command Description** show ip rpf Displays how IP multicast routing does RPF.

# **show ip mbgp summary**

 $\Gamma$ 

The **show ip bgp ipv4 multicast summary** command replaces the **show ip mbgp summary** command. See the description of the **show ip bgp ipv4 multicast summary** command for more information.

#### **show ip bgp ipv4 multicast summary**

To display a summary of IPv4 multicast database-related information, use the **show ip bgp ipv4 multicast summary** command in EXEC mode.

#### **show ip bgp ipv4 multicast summary**

**Syntax Description** This command has no arguments or keywords.

**Command Modes** EXEC

**Command History Release Modification** 12.0(7)T This command was introduced.

**Usage Guidelines** The **show ip bgp ipv4 multicast summary** command replaces the **show ip mbgp summary** command.

**Examples** The following is sample output from the **show ip bgp ipv4 multicast summary** command:

Router# **show ip bgp ipv4 multicast summary**

BGP router identifier 10.0.33.34, local AS number 34 BGP table version is 5, main routing table version 1 4 network entries and 6 paths using 604 bytes of memory 5 BGP path attribute entries using 260 bytes of memory 1 BGP AS-PATH entries using 24 bytes of memory 2 BGP community entries using 48 bytes of memory 2 BGP route-map cache entries using 32 bytes of memory 0 BGP filter-list cache entries using 0 bytes of memory BGP activity 8/28 prefixes, 12/0 paths, scan interval 15 secs Neighbor V AS MsgRcvd MsgSent TblVer InQ OutQ Up/Down State/PfxRcd 10.0.33.35 4 35 624 624 5 0 0 10:13:46 3

[Table 86](#page-17-0) describes the significant fields shown in the display.

| <b>Field</b> | <b>Description</b>                                                             |
|--------------|--------------------------------------------------------------------------------|
| Neighbor     | IP address of configured neighbor in the multicast routing table.              |
| V            | Version of multiprotocol Border Gateway Protocol (BGP) used.                   |
| AS           | Autonomous system to which the neighbor belongs.                               |
| MsgRcvd      | Number of messages received from the neighbor.                                 |
| MsgSent      | Number of messages sent to the neighbor.                                       |
| ThlVer       | Number of the table version, which is incremented each time the table changes. |
| InQ          | Number of messages received in the input queue.                                |

<span id="page-17-0"></span>*Table 86 show ip bgp ipv4 multicast summary Field Descriptions*

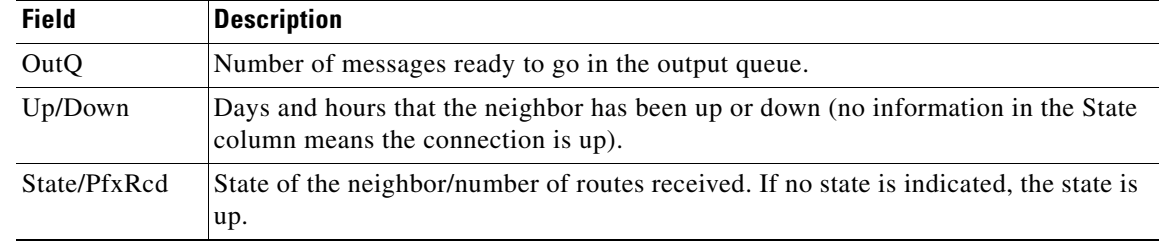

#### *Table 86 show ip bgp ipv4 multicast summary Field Descriptions (continued)*

#### **Related Commands**

 $\Gamma$ 

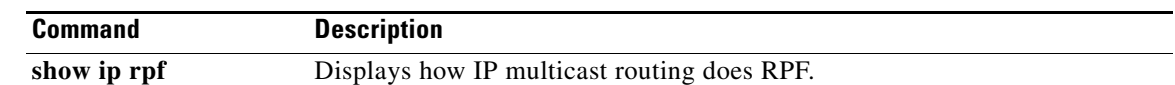

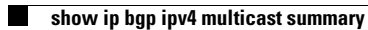

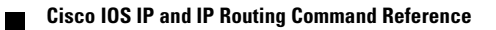